TCP\_IP ( ) PDF

https://www.100test.com/kao\_ti2020/136/2021\_2022\_TCP\_IP\_E7\_ BD\_91\_E7\_c97\_136105.htm

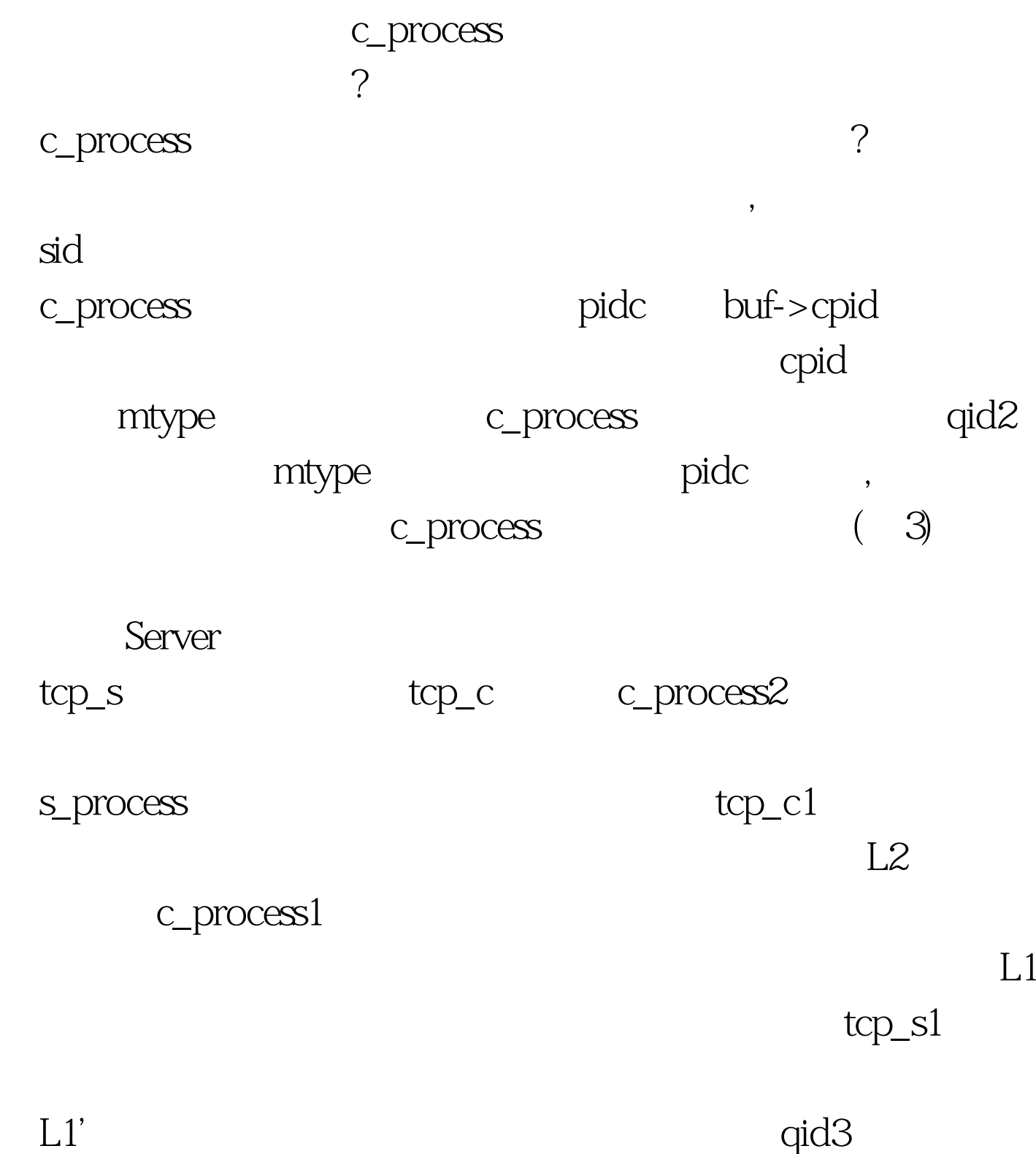

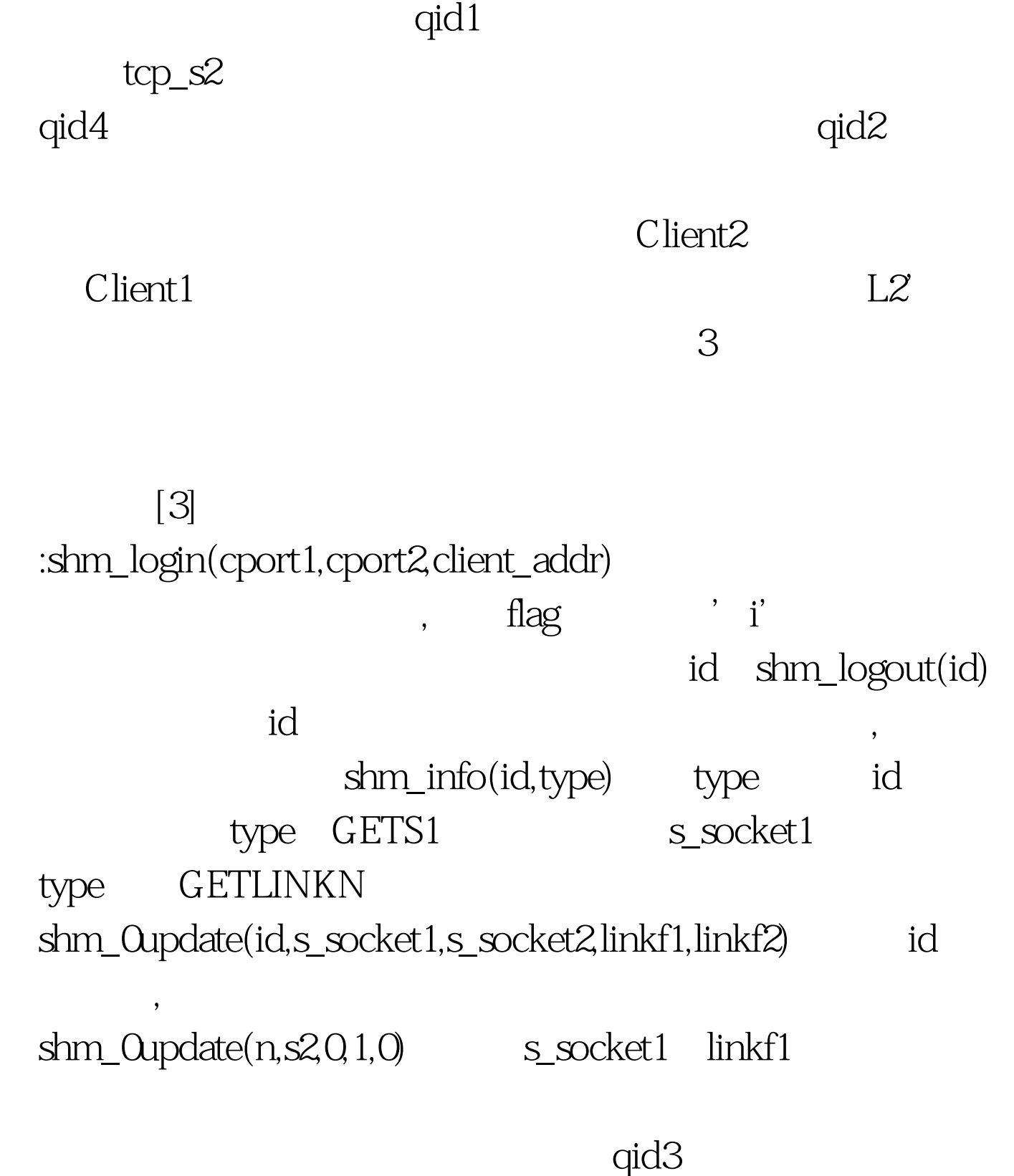

www.examda.comstruct msqid\_ds sbuf1,\*sbuf.int qid3. sbuf=&amp.sbuf1. qid3=msgget(MSGKEY3,02000). msgctl(qid1,IPC\_STAT,sbuf). sbuf->msg\_qbytes\*=2. msgctl(qid3,IPC\_SET,sbuf). 100Test

## www.100test.com